# **Nisha Operation Summary**

Preliminary

Written by Rodger Mohme Orchard ParkWay MS-190 x4879

> Version 0.3-0 Dec. 3, 1984

## **TABLE of CONTENTS**

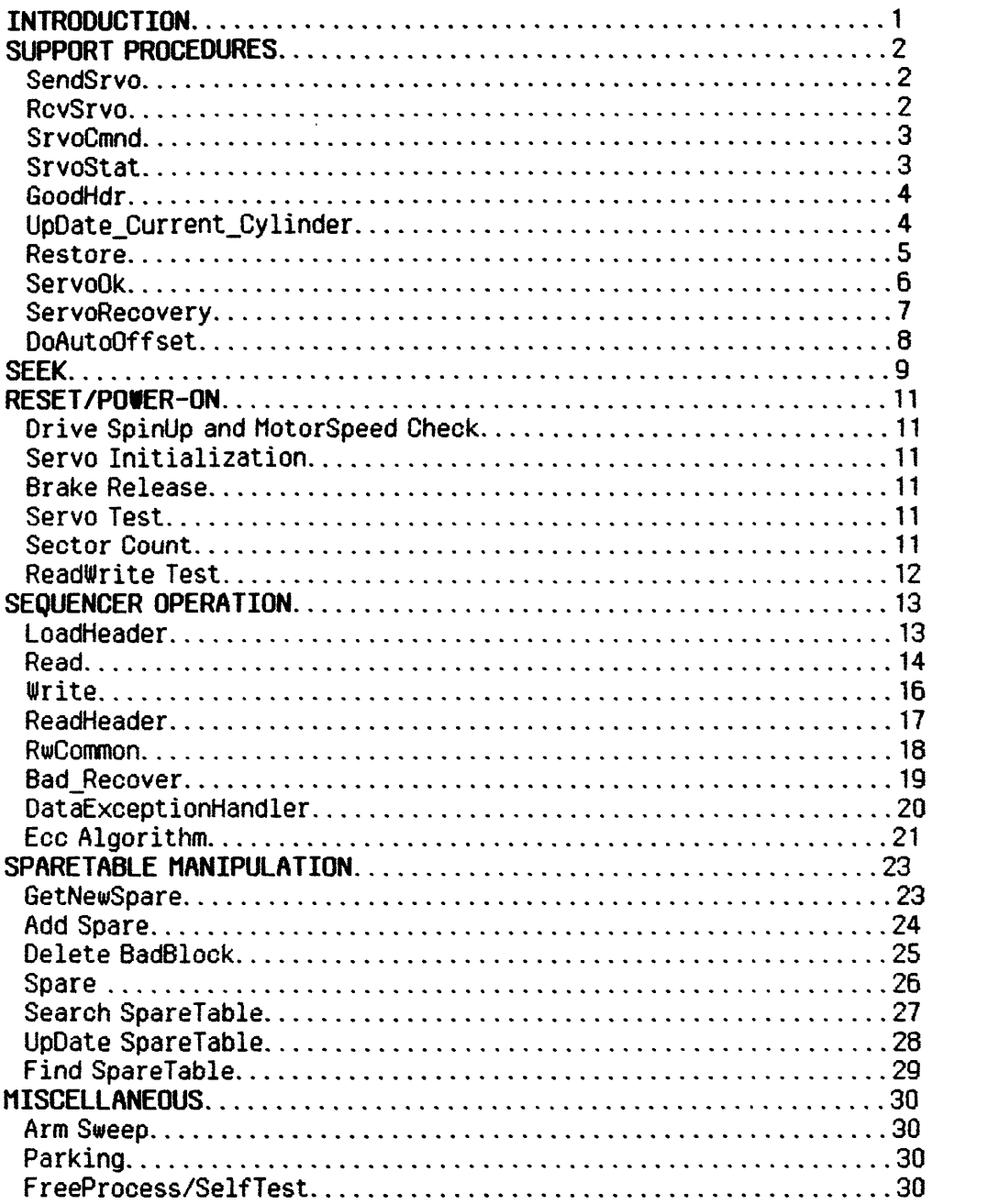

#### IN TROOUCTION

This document is intended to specify the recommended use of the 20Hbyte Nisha Winchester disk drive as defined by its designers. Furthermore, the Nisha FST {Final System Test} is designed to qualify the drive based on the criteria put

The Nisha disk drive is a microprocessor controlled Winchester device that is composed of mainly two (2) units: the servo processor/control, and the read/write channel. The servo processor is communicated with via a serial link operating at 58. 6k baud and is used to position the read/write heads over a specific area of the disk. Both course and fine positioning are controlled by this mechanism. The read/write channel controls the head signals via a parallel interface with the host. All data into and out of the read/write channel is clocked NRZ.

This operation description is written in a short-hand psuedo code where a particular procedure/function fragment is defined with its inputs, outputs, and any functional results. No attempt has been made to specify actual structures {except the sparetable} or any controller specific parameters.

### SUPPORT PROCEDURES

```
o SendSrvo 
     o RcvSrvo 
     o SrvoCmnd 
     o SrvoStat 
     o UpDate_Cur rent_Cylinder 
     o Restore 
     o ServoOk 
     o ServoRecovery 
     o DoAutoOffset 
 SendSrvo(Inputs: Difcnth, Difcntl, Statreg, Cntreg
             Outputs: None 
             Result: BOOLEAN, True if successful) 
 1: CheckByte : = Ones_Complement(Difcnth+Difcntl+Statreg+Cntreg) 
     set watch dog timer for 1 second 
    LOOP {send Difcnth, DifCntl, Statreg, Cntreg} 
        DO nothing WHILE NOT(SioRdy) AND watch dog timer hasn't expired
         WHEN SioRdy THEN send a byte to the servo, beginning with Difcnth
    UNTIL (all input bytes + checkbyte) are sent to servo OR timeout 
     reset watch dog timer 
     IF timeout 
        THEN SendSrvo : = False 
        ELSE 
             wait for 250 usec {allow servo to check the checkbyte}
  \begin{array}{cc}\n\sqrt{2} \\
\downarrow \omega \rightarrow \omega \qquad \text{IF NOT(Si\text{of}dy)} \\
\hline\n\text{F1 SF Sence} \\
\end{array}THEN SendSrvo : = True<br>ELSE SendSrvo : = False
\sqrt{2}RevSryo(Input<br>Output<br>Pesult
 RcvSryo(Inputs: None
          Outputs: 4 bytes of servo status need to be stored somewhere 
          Result: BOOLEAN, True if successful) 
 1: set watch dog timer for 1 second 
    LOOP 
        DO nothing WHILE waiting for a byte from UART AND NOT(Timeout) 
         receive byte 
     UNTIL (4 status bytes + checkbyte) are received from servo OR timeout 
     reset watch dog timer 
     IF timeout -THEN SendSrvo \leq = False
        ELSE 
             IF Calculated checkbyte = received checkbyte)
                THEN \text{SendSize} : = True
                ELSE SéndSrvo; = False
```

```
SrvoCmnd(Inputs: Difcnth, Difcntl, Statreg, Cntreg 
            Outputs: None 
            Result: BOOLEAN, True if successful) 
 1: Retries := 0WHILE (Retries < 10) AND NOT (SendSrvo(Difcnth, Difcntl, Statreg, Cntreg)) DO
        Retries = Retries + 1 
     IF (Retries = 10) 
        THEN<br>Servo Initialization
                                       {re-int the servo processor}IF SendSrvo(40, 00, 00, 00) {data recall 
               THEN IF SendSrvo(DifCnth, DifCntl, Statreg, Cntreg) 
                        THEN SrvoCmnd : = True 
                        ELSE SrvoCmnd : = False 
               ELSE SrvoCmnd : = False 
        ELSE SrvoCmnd : = False 
 SrvoStat(Inputs: Cntreg Outputs: Status {4 bytes} 
           Result: BOOLEAN, True if successful) 
 1: Retries: = 0WHILE (Retries \leq 4) AND NOT (SrvoCmnd(0, 0, 0, Cntreg) follwed by an immediate
                                      RcvSrvo(Status)) DO
        Retries = Retries + 1 
     IF (Retries = 4) 
        THEN<br>Servo Initialization
                                      {r<sub>er</sub> = init the servo processor}IF SendSrvo(40, 00, 00,00) {data recall 
               THEN IF (SendSrvo(0, 0, 0, Cntreg), RcvSrvo(Status))
                        THEN SrvoStat : = True 
                        ELSE SrvoStat : = False
               ELSE SrvoStat : = False 
        ELSE SrvoStat := True
```

```
GoodHdr(Inputs: none<br>Outputs: Actual_Cylinder
         Result: BOOOLEAN, True if successful)
         1: TempBool : = ReadHeader(RwStat, RwErrCount)
            IF (Data. HiCylinder = NOT(Data. InvertHiCylinder)) AND
                (Data. LoCylinder = NOT(Data. InvertLoCylinder))<br>(Data. HeadSector = NOT(Data. InvertHeadSector))
                THEN 
                   Actual Cylinder: = Data. Cylinder
                   GoodHdr := True
                ELSE 
                   Repeat the above sequence 8 times or until successful. Wait for 
                   100 msec before each retry to try to minimize external 
                   noise/vibration, and to get a new sector each time.
                   If all retries fail 
                       THEN GoodHdr : = Unsuccessful 
UpDate_Current_Cylinder(Inputs:none 
                              Outputs: Current_Cylinder 
                              Result: BOOLEAN, True if successful) 
 1: IF GoodHdr(Actual_Cylinder) 
        THEN
```
Current\_Cylinder: = Actual\_Cylinder UpDate\_Cur rent\_Cylinder : = Successful ELSE UpDate\_Current\_Cylinder : = Unsuccessful

```
Restore(Inputs: RecalType {either DataRecal or BrakeRelease value}
                ReadHeader {boolean, indicates whether to update actual position} 
          Outputs: None 
          Result: BOOLEAN, True if successful) 
     Constants: 
          DataRecal = $40 
          BrakeRelease = $70 
        . Max_Drive_Cylinders = 636 
          Recal_Cylinder = 600 
1: Temp: = SendSrvo(Recal Type, 0, 0, 0) {assume recals work} 
   IF (Recal Type = BrakeRelease) 
      THEN Current_Cylinder: = Hax_Dri ve_Cylinders 
      ELSE Current_Cylinder : = Recal_Cylinder 
   Set watch dog timer for 2 seconds 
   00 nothing WHILE NOT(ServoReady) AND NOT(Timeout) 
   IF Timeout 
      THEN Restore: = Unsuccessful 
      ELSE 
         IF ReadHeader 
             THEN IF UpOate_Current_Cylinder 
                     THEN Restore : = Successful
                     ELSE Restore : = Unsuccessful 
             ELSE Restore: = Unsuccessful
```
k,

```
ServoOk(Inputs: none 
         Outputs: None 
         Result: BOOLEAN, True if successful) 
1: IF ServoError {hardware line on Nisha interface} 
    THEN 
        IF ServoReady {hardware line on Nisha interface} 
           THEN Temp: = SrvoStat(1, DontCare) {just read a status to clear error} 
           ELSE Temp: = Restore(DataRecal) 
    ELSE IF NOT(ServoReady) 
           THEN 
              Servo Initialization 
              Restore(DataRecal) 
   IF ServoReady AND NOT (ServoError) 
      THEN ServoOk := Successful
      ELSE ServoOk : = Unsuccessful
```
 $\ddotsc$ 

 $\bar{I}$ 

```
ServoRecovery(Inputs: none 
                 Outputs: None 
                 Result: BOOLEAN, True if successful) 
1: Retries: = 8ServoRecovery : = Unsuccessful 
   REPEAT 
      If ServoOk 
          THEN 
             If UpDate_Cur rent_Cylinder 
                THEN 
                    If Current_Cylinder = Cylinder 
                       THEN ServoRecovery := successful
                       ELSE Seek (Cylinder, Head, Sector, Offset_On) {reseek back to 
                                      the same location} 
         ELSE Retries: = Retries - 1 
   UNTIL (Retries = 0) OR ServoRecovery is successful
```

```
DoAutoOffset(Inputs: none 
                 Outputs: None 
                 Result: none) 
 Constants: 
   Access Offset = $90 
   OffsetAuto = $40
1: SelectHead(1) {do all servoing \varphiff of head 1}<br>Temp: = SrvoCmnd(Access_Offset, O, Offset_Auto, 0)
   Temp: = SrvoStat(l, SrvoStatus) {get direction and magnitude of offset} 
   Off _Dir : = (SrvoStatus[byte1 ]/bitS) 
   Off Mag: = NOT(SrvoStatus[byte1]/bitsO: 4) {magnitude comes back inverted}
   Off_DirHag := Invert(Off_Dir) merged with Off_Hag {this value is kept in the 
                zone table for manual offsetting; the value to offset will be the 
                opposite of the direction just read in and the same magnitude} 
   SpareTable. ZoneTable[Cylinder DIV 32] : = Off DirMag {update zone table}
```
### **SEEKING**

Seek(Inputs: Cylinder, Head, Sector {new disk location} WithOffset : BOOLEAN {is seek with auto offset?} Outputs: none Result: none {if it fails then positioning system is non\_functional}) Constants: Access =  $$80$ Access Offset = \$90  $Forward = $08$ Reverse = \$00 Offset\_Auto = \$40 Offset\_Manual = \$80 1: REPEAT Select\_Head $(1)$  {do all servoing stuff on head 1} If ServoOk THEN Seek\_Magnitude: = Current\_Cylinder - Cylinder IF (Seek\_Magnitude < 0) **THEN** Seek\_Magnitude: = -1 \* Seek\_Magnitude Seek Direction: = Forward {towards ID} ELSE Seek Direction: = Reverse {away from ID} IF (Seek\_Maginitude <> 0) **THEN** IF WithOffset THEN Difcnth : = (Access Offset + Seek Direction + Seek Magnitude DIV 256)  $Difcnt1 := Seek$  *Maquitude MOD* 256StatReg := Offset\_Auto ELSE IF the magnitude of SpareTable.ZoneTable[Cylinder DIV 32] is greater than 10 THEN  $Off_Mag := magnitude of SpareTable.$  ZoneTable. [Cylinder DIV 32] Off\_Dir := direction of SpareTable. ZoneTable [Cylinder DIV 32] Oifcnth : = (Access Offset + Seek Direction <sup>+</sup> Seek Magnitude DIV 256) Oifcntl : = Seek\_Magnitude MOD 256 StatReg := Offset Manual +Off Dir+Off Mag ELSE Difcnth := (Access + Seek Direction + Seek Magnitude DIV 256) Difcntl : = Seek\_Magnitude MOD 256 StatReg  $: = 0$ IF SendSrvo(Difcnth,Difcntl,Statreg,0)

```
THEN Seek : = Successful 
                   ELSE Seek: = Unsuccessful 
            ELSE Seek : = Successful 
      ELSE Seek: = Unsuccessful 
UNTIL either the seek is successful OR is retried 4 times 
If seek is unsuccessful 
   THEN 
      Servo Initialization 
      . Restore (OataRecal, ReadHeader) 
      Try the code inside the REPEAT UNTIL loop once more 
IF seek is unsuccessful 
   THEN Non_functional_Orive 
   ELSE 
      Current_Cylinder : = Cylinder 
      Select_Head (Head)
      Current Sector: = Sector 
      IF (Current_Cylinder ( PcRwi_Cylinder) {check for changing 
                               WritePreComp/ReducedWriteCurent} 
         THEN PcRwi := Inactive {active low}
         ELSE PcRwi := Active
      IF Not a zero track seek
         THEN SeekCount := SeekCount + 1 {keep track for arm sweeping, refer
                             to ArmSweep in the MISCELLANEOUS section}
```
## **RESET/POWER-ON** {start up condiserations}

- o Drive SpinUp and Hotor speed ohecking
- o Servo Initialization
- o Brake release
- o Servo Test
- o Seotor oount
- o Read/Write checking

#### Drive SpinUp and Motor speed checking

```
1: IF time from index mark to index mark is 21 used +/- 5 used
      THEN Servo Initialization 
      ELSE 
         wait for 20 seconds 
          IF time from index mark to index mark is 21 usee +/- 5 usee 
             THEN Servo Initialization {continue} 
             ELSE Non Functional Drive(Motor is at the incorrect speed)
```
#### Servo Initialization

1: assert Servo Reset for 1000 usecs wait for 1 second to allow the servo to complete its init code If SendSrvo(OO,OO, 00, 01) {arbitrary, non-destructive command to test servo} {processors ability to communicate} THEN IF RcvSrvo { don't care what response means, just that bytes} {come back and that the checkbyte is correct} THEN Release Brake {continue} ELSE Non Function Drive(servo will not respond after reset)

#### Release Brake

1: IF Restore(ReleaseBrake,DoNotReadHeader) {send brake release command} THEN Servo Test {continue} ELSE Non\_Functional\_Drive

#### Servo Test

1: IF NOT (Restore (DataRecal, DoNotReadHeader)) {send data recal command} THEN Non\_Functional\_Drive ELSE Seek (\$0069, 00, 00, NoOffset) {see if servo will go thru motions of a seek, if this fails, it will fail in Seek} SectorCount {continue}

#### **SectorCount**

1: IF NOT(NumberOfSectors = 32) {count the number of sectors between one rotation of Index mark} THEN Non Functional Drive **ELSE** ReadWrite Test

#### Read Urite Test

Constants: SlfTstTrack = 612 1: IF NOT(Restore(DataRecal, ReadHeader)) THEN Either Non\_functional\_Drive OR drive has not been formatted ELSE Seek (SlfTstTrack, 0, 0, AutoOffset) {if this fails it will be in Seek} 1a: 1a: DataPattern := \$39 If Write THEN zero memory buffer area where data is to be read IF Read THEN IF DataPattern : = \$39 ELSE 1b: THEN Find\_SpareTable {refer to the section on SPARETABLE MANIPULATION} ELSE 1b: 1b: Repeat 1a: for all sectors on the track or until successful IF not successful THEN Non Functional Drive ELSE Find\_SpareTable {this can fail in Find\_SpareTable, if not then enter an idle state and begin taking conmands from the system}

## **SPARETABlE MANIPULATION**

```
o GetNewSpare 
o Add Spare 
o Delete BadBlock 
o Spare 
o Searoh SpareTable 
o UpDate SpareTable 
o Find SpareTable 
GetNewSpare(Inputs: LogicalBlkNum: 17 bits
               Outputs: SpareNum<br>Result: none)
 Constants: 
   HaxSpares = 76 
  1: SpareNum: = Logica18lkNum DIV 512 {spare are 512 blocks apart} 
     IF SpareTable. BitMap[SpareNum] {bitmap is active high if filled} 
        THEN
            Done: = False 
            NoHighs : = FalseNoLows : = False 
            LoTemp : = SpareNum {search for the next closest spare location}
            Hi Temp : = SpareNum 
            REPEAT 
               Lofemp := LoTemp - 1HiTemp : = HiTemp + 1 
               IF (LoTemp < 0) THEN NoLows : = True 
               IF (HiTemp >= MaxSpares) THEN NoHighs := True
               IF NOT(NoHighs) AND NOT(SpareTable.BitMap[HiTemp) 
                   THEN 
                      SpareNum : = Hi Temp 
                      Done: = True 
                  ELSE 
                      IF NOT(NoLows) AND NOT(SpareTable.BitMap[LoTemp])
                         THEN 
                             SpareNum : = LoTemp 
                             Done: = True 
               IF NoHighs AND NoLows THEN Done: = True 
            UNTIL Done 
            IF NoHighs AND NoLows THEN Non_Functional_Drive
```

```
Add Spare(Inputs: LogicalBlkNum: 17 bits,
                   SpareNum: Byte, 
                   IsSpare : BOOLEAN {true is a spare, false if a badblock} 
             Outputs: none 
             Result: none) 
 Constants: 
   NIL = $80 
   Used = $40Useable = $20Spare_Type = $10 
   BadBlock_ Type = $00 
   User Type = $02SprTbl_ Type = $08 
 1: IF SpareTable. HeadPtr[LogicalBlkNum DIV 1024]. NIL 
        THEN 
           SpareTable. HeadPtr[LogicalBlkNum DIV 1024]. NIL: = False 
           SpareTable. HeadPtr[LogicalBlkNum DIV 1024]. Ptr : = SpareNum 
        ELSE 
           search for the end of the list 
           remove NIL flag from last element of list 
           ptr of last element of list : = SpareNum 
     SpareTable.Heap[4*SpareNum] := NIL+Used+Useable 
     IF IsSpare 
        THEN SpareTable. Heap[ 4*SpareNum] : = Spare_Type 
        ELSE SpareTable. Heap[4*SpareNum] : = BadBlock_Type 
     IF LogicalBlkNum is a User Block {as opposed to a sparetable block}
        THEN SpareTable. Heap[4*SpareNum]: = User_Type
        ELSE SpareTable. Heap[ 4*SpareNum] : = SprTbl_Type 
    SpareTable. Heap[ (4*SpareNum)+1 )] : = bits 9: 8 of LogicalBlkNum 
     SpareTable. Heap[ (4*SpareNum) +2] : = bits 7: 0 of LogicalBlkNum 
    SpareTable.BitHap[SpareNum) := True
```

```
Delete_BadBlock(Inputs: LogicalBlkNum: 17 bits<br>- Outputs: none
                     Result: none) 
 1: Temp : = LogiccalBlkNum DIV 1024 
     IF SpareTable.Heap[4*Temp).NIL 
         THEN {badblock element is first on list} 
             SpareTable. HeadPtr[Temp]. NIL: = True<br>SpareTable. HeadPtr[Temp]. Ptr : = 0
         ELSE 
             search list for bad block element, Temp1 := sparenum of element just
             before the badblock element, Temp: = sparenum of badblock element 
             IF the badblock element is the last element of the list 
                THEN SpareTable. Heap [ (4*Temp1»). Nil: = True 
                ELSE SpareTable. Heap(4*Temp1)+4)]. Ptr : =
                                       SpareTable. Heap[4*(Temp+4)]. Ptr
     SpareTable.Heap[4 \times \text{Temp}] := 1 \times \text{FFT} {mark the heap that a badblock was here}
     SpareTable.Heap[(4*Temp)+1) := $FF 
     SpareTable.Heap(4*Temp)+2] := $FF
     SpareTable.Heap[(4*Temp)+3] := $FF
```

```
Spare (Inputs: LogicalBlkNum: 17 bits, 
               IsSpare : BOOLEAN {true is a spare, false if a badblock} 
      Outputs: none 
      Result: none) 
 1: IF NOT(IsSpare) 
        THEN 
            IF block to be spared is already a badblock 
               THEN 
                  Delete_BadBlock(LogicalBlkNum) 
                  SpareTable. BadBlockCount : = SpareTable. BadBlockCount - 1
        Done := FalseLoopCount := 10ReadErrs := 0REPEAT 
           IF NOT (Write) 
               THEN Done: = True \{exit\ loop\ on\ any\ write\ error\}ELSE 
                  IF NOT(Read) 
                     THEN 
                         IF RwStat.HeaderErr 
                            THEN Done: = True {exit if any header errors}
                            ELSE ReadErrs : = ReadErrs + RdErrCnt 
           LoopCount : = LoopCount - 1
        UNTIL Done OR (LoopCount = 0) 
        IF ((LoopCount \langle) OR (ReadErrs > 3))
           THEN 
               IF NOT(IsSpare) AND NOT(block is already a bad block) 
                  THEN 
                     GetNewSpare(LogicalBlkNum, SpareNum)
                     AddSpare(LogicalBlkNum, SpareNum)
                     SpareTable. BadBlockCount ; = SpareTable. BadBlockCount + 1 
                  ELSE 
                     IF IsSpare 
                         THEN 
        UpDate_SpareTable
                            Done := FalseREPEAT 
                                IF block to be spared is already spared 
                                   THEN 
                                      Temp: = sparenum of spared block heap element 
                                      SpareTable. Heap[4*Temp). Useable: = False 
                               SpareTable. SpareCount : = SpareTable. SpareCount + 1
                               GetNewSpare(LogicalBlkNum, SpareNum)
                               AddSpare(LogicalBlkNum, SpareNum) 
                               PBlk : = SpareNum * 512
                               SprCyl := PBlk DIV 64SprHd : = PBlk HOD 64 DIV 32 
                               SprSctr : = PBlk HOD 54 HOO 32 
                               Seek(SprCyl, SprHd, SprSctr, Off Set On)
                               IF Write AND Read THEN Done: = TrueUNTIL Done
```

```
Search_SpareTable(Inputs: LogicalBlkNum: 17 bits 
 Constants: 
   NIL = $80 
                      Outputs: IsSpare, valid only if Result is true 
                      Result: BOOLEAN, True if spare or badblock) 
 1: Temp : = LogicalBlkNum OIV 1024 
     IF SpareTable.HeadPtr[Temp).NIL 
        THEN Search_SpareTable : = False 
        ELSE 
           Found: = False 
           Done: = False 
           Temp: = SpareTable. HeadPtr[Temp). Ptr 
           REPEAT 
               IF SpareTable. Heap[4*Temp). Useable AND 
                    (SpareTable. Heap[(4*Temp)+1)] = LogicalBlkNum/bits 9:8) AND
                    (SpareTable. Heap[ (4*Temp)+2) ] = LogicalBlkNum/bits 7:0)THEN 
                     Done: = True 
                     Found : = True 
                     IsSpare : = SpareTable. Heap[4*Temp). Spr_Type 
                  ELSE 
                     IF SpareTable.Heap[4*Temp).NIL 
                         THEN Done : = True 
           UNTIL Done 
           IF Found 
                         ELSE Temp: = SpareTable. Heap[ (4*Temp) +3] 
               THEN Search_SpareTable : = True 
               ELSE Search_Spare Table : = False
```

```
UpDate_SpareTable(Inputs: none 
                     Outputs: none 
                     Result: none) 
 1: SpareTable. RunNumber : = SpareTable. RunNumber + 1
     calculate a new checksum by summing all bytes between the start of the
           sparetable and the checksum (without carry) into a 16-bit integer. 
           Place the new checksum into the SpareTable 
     Done := FalseSorBlk := 0REPEAT 
        move the SpareTable into the sequencer write buffer and place a fence at 
           data locations 512: 515 (fence = $F0783C1E) 
        IF (SprBlk = 0)THEN LBlk := $32ABELSE LBlk : = $6553 
        PBlk := Search SpareTable(LBlk, IsSpare)
        SprCv1 : = PB1\overline{k} DIV 64
        SprHd : = PBlk HOD 64 DIV 32 
        SprSctr : = PBlk HOD 64 HOD 32 
        Seek (SprCyl, SprHd, SprSctr, OffSet On)
        If Write AND Read 
           THEN
              SprBlk := SprBlk + 1IF (SprBlk > 2) THEN Done: = True
           ELSE Spare_Block (LBlk, True) 
    UNTIL Done
```

```
Find_SpareTable(Inputs: none 
                  Outputs: none 
                  Result: none) 
 1; clear SpareTable. ZoneTable to all zeros 
    LoopCount := 76 {search all spare blocks for both spare tables}
     SprTblCount := 0CurrentNumber := 0REPEAT 
        PBlk := 512 * LoopCount {start at ID, works towards OD}
        SprCyl := PBlk DIV 64SprHd : = PBlk HOD 64 DIV 32
        SprSctr := 0Seek(SprCyl, SprHd, SprSctr, OffSet_On)
        IF Read OR if read error is not header error and RdErrCnt < 10 
           THEN 
              IF there is a fence at databuffer[512: 515] AND 
              there is a fence at databuffer[O: 3] AND 
              there is a fence at databuffer[424: 427] AND 
              the checksum over the databuffer matches the checksum in the 
                databuffer 
                  THEN 
                     IF (the runnumber in the data buffer >= CurrentRunNumber)
                        THEN 
    UNTIL (LoopCount = 0) 
    IF (SprTblCount = 0) 
                           move the databuffer to the spare table buffer 
                           CurrentRunNumber : = SpareTable. RunNumber 
                           SprTblCount := SprTblCount + 1
        THEN Non_Functional_Orive 
        ELSE UpDate_SpareTable 
    clear SpareTable. ZoneTable to all zeros
```
## **MISCELLANEOUS**

o Arm Sweep o Parking o FreeProcess/SelfTest

Arm\_Sweep (Inputs: none Outputs: none<br>Result: none)

{Am Arm\_Sweep is to be performed every 2000 seeks {or so} to keep the rotary arm bearings lubricated. It is not critical that it occur *exactly* on the 2000th seek, but is absolutely essential to the performance and reliability of the drive. The Nisha Final System Test checks to see an Arm\_Sweep is needed after every Logical Conmand from the host system. }

1: Seek (\$0069, 0, 0, Offset\_Off) Seek (\$026C, 0, 0, Offset\_Off) Seek (Cylinder, Head, Sector, Offset\_On)

Parking(Inputs: none Outputs: none Result: none)

{Parking refers to the action of removing the drives *rlw* heads from the medias data area while idle to minimize the chances of contact between the heads and media that could destroy data or the drive. Nisha is equiped with a hardware parking device {the brake} that will automatically move the heads to the park position when power is removed from the drive; however, it is still recommended that the drive be 'parked' when idle. the Nisha Final System Test will park the drive after 8 seconds of no activity. }

1: Seek(\$027C,O,0,Offset\_Off)

#### FreeProcess/SelfTest

It is recommended while the Nisha is idle that each of its selftest routines be performed continuously at regular intervals to minimize the chances that a drive failure will not be detected until a users data is involved. The Nisha Final System Test performs the following tests {in this order} every 8 seconds that the Nisha is idle {except for the first 8 seconds, when it parks};

- 1. RamTest {test buffers that data is read/written from/to}
- 2. MotorSpeed Test
- 3. Sector Count Test
- 4. ReadWrite Test {incorporates the Servo Test}